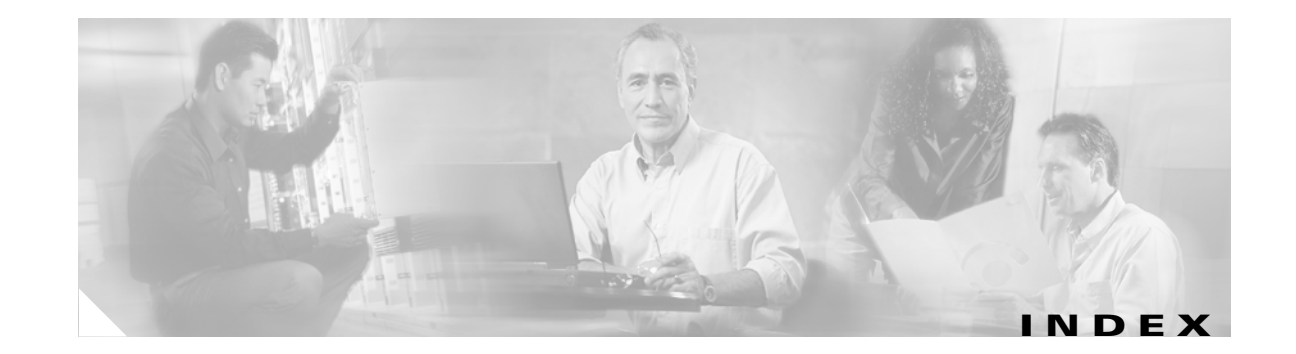

#### **Numerics**

802.1X

and switchport modes **2-427** See also port-based authentication violation error recovery **2-84**

# **A**

aaa authentication dot1x command **2-1** AAA methods **2-1** abort command **2-475** access control entries See ACEs access control lists See ACLs access groups IP **2-95** MAC, displaying **2-267** access lists IP **2-95** on Layer 2 interfaces **2-95** access map configuration mode **2-121** access mode **2-426** access ports **2-426** ACEs **2-64, 2-177** ACLs deny **2-62** displaying **2-209** for non-IP protocols **2-115** matching **2-121** permit **2-175**

action command **2-3** address aliasing **2-166** aggregate-port learner **2-171** allowed VLANs **2-440** apply command **2-475** archive copy-sw command **2-5** archive download-sw command **2-7** archive tar command **2-10** archive upload-sw command **2-13** audience **xv** authorization state of controlled port **2-72** autonegotiation of duplex mode **2-81** auto qos voip command **2-15**

### **B**

BackboneFast, for STP **2-364** boot (boot loader) command **A-2** boot auto-copy-sw command **2-19** boot boothlpr command **2-20** boot config-file command **2-21** boot enable-break command **2-22** boot helper command **2-23** boot helper-config file command **2-24** booting displaying environment variables **2-215** interrupting **2-22** IOS image **2-27** manually **2-25**

boot loader accessing **A-1** booting helper image **2-23** IOS image **A-2** directories creating **A-16** displaying a list of **A-7** removing **A-20** displaying available commands **A-12** memory heap utilization **A-14** version **A-27** environment variables described **A-21** displaying settings **A-21** location of **A-23** setting **A-21** unsetting **A-25** files copying **A-5** deleting **A-6** displaying a list of **A-7** displaying the contents of **A-4, A-17, A-24** renaming **A-18** file system formatting **A-10** initializing Flash **A-9** running a consistency check **A-11** loading helper images **A-13** prompt **A-1** resetting the system **A-19** boot manual command **2-25** boot private-config-file command **2-26** boot system command **2-27** BPDU filtering, for spanning tree **2-365, 2-398** BPDU guard, for spanning tree **2-367, 2-398** broadcast storm control **2-415** broadcast traffic counters **2-254**

# **C**

candidate switches See clusters cat (boot loader) command **A-4** caution, description **xvi** channel-group command **2-28** channel-protocol command **2-32** class command **2-33** class-map command **2-35** class maps creating **2-35** defining the match criteria **2-123** displaying **2-217** class of service See CoS clear lacp command **2-37** clear mac-address-table command **2-38** clear pagp command **2-39** clear setup express command **2-40** clear spanning-tree counters command **2-41** clear spanning-tree detected-protocols command **2-42** clear vmps statistics command **2-43** clear vtp counters command **2-44** cluster commander-address command **2-45** cluster discovery hop-count command **2-47** cluster enable command **2-48** cluster holdtime command **2-50** cluster member command **2-51** cluster outside-interface command **2-53** cluster run command **2-54** clusters adding candidates **2-51** binding to HSRP group **2-55** building manually **2-51** communicating with devices outside the cluster **2-53** members by using Telnet **2-187** debug messages, display **B-4**

**Catalyst 3750 Switch Command Reference**

clusters (continued) displaying candidate switches **2-220** debug messages **B-4** member switches **2-222** status **2-218** hop-count limit for extended discovery **2-47** HSRP standby groups **2-55** redundancy **2-55** SNMP trap **2-355** cluster standby-group command **2-55** cluster timer command **2-57** command modes defined **1-2** command switch See clusters configuration files password recovery disable considerations **A-1** specifying the name **2-21, 2-26** configuring multiple interfaces **2-90** config-vlan mode commands **2-461** description **1-5** entering **2-460** summary **1-2** conventions command **xvi** for examples **xvi** publication **xvi** text **xvi** copy (boot loader) command **A-5** CoS assigning default value to incoming packets **2-131** overriding the incoming value **2-131** CoS-to-DSCP map **2-135** CPU ASIC statistics, displaying **2-224**

#### **D**

debug autoqos command **B-2** debug cluster command **B-4** debug dot1x command **B-6** debug dtp command **B-7** debug etherchannel command **B-8** debug interface command **B-9** debug ip igmp filter command **B-10** debug ip igmp max-groups command **B-11** debug ip igmp snooping command **B-12** debug lacp command **B-13** debug mac-notification command **B-14** debug matm command **B-15** debug monitor command **B-16** debug mvrdbg command **B-17** debug nvram command **B-18** debug pagp command **B-19** debug platform acl command **B-20** debug platform cli-redirection main command **B-21** debug platform configuration command **B-22** debug platform cpu-queues command **B-23** debug platform device-manager command **B-25** debug platform dot1x command **B-26** debug platform etherchannel command **B-27** debug platform fallback-bridging command **B-28** debug platform forw-tcam command **B-29** debug platform ipc command **B-36** debug platform ip igmp snooping command **B-30** debug platform ip multicast command **B-32** debug platform ip unicast command **B-34** debug platform led command **B-37** debug platform matm command **B-38** debug platform messaging application command **B-39** debug platform phy command **B-40** debug platform pm command **B-42** debug platform port-asic command **B-44**

debug platform port-security command **B-45** debug platform qos-acl-tcam command **B-46** debug platform remote-commands command **B-47** debug platform resource-manager command **B-48** debug platform snmp command **B-49** debug platform span command **B-50** debug platform stack-manager command **B-51** debug platform supervisor-asic command **B-52** debug platform sw-bridge command **B-53** debug platform tcam command **B-54** debug platform udld command **B-57** debug platform vlan command **B-58** debug pm command **B-59** debug port-security command **B-61** debug qos-manager command **B-62** debug spanning-tree backbonefast command **B-65** debug spanning-tree bpdu command **B-66** debug spanning-tree bpdu-opt command **B-67** debug spanning-tree command **B-63** debug spanning-tree mstp command **B-68** debug spanning-tree switch command **B-70** debug spanning-tree uplinkfast command **B-72** debug sw-vlan command **B-73** debug sw-vlan ifs command **B-75** debug sw-vlan notification command **B-76** debug sw-vlan vtp command **B-78** debug udld command **B-80** debug vqpc command **B-82** define interface-range command **2-58** delete (boot loader) command **A-6** delete command **2-60** deny command **2-62** detect mechanism, causes **2-82** dir (boot loader) command **A-7** directories, deleting **2-60**

documentation feedback **xviii** obtaining CD-ROM **xvii** world wide web **xvii** ordering **xviii** related **xvii** document conventions **xvi** domain name, VTP **2-484, 2-488** dot1x default command **2-65** dot1x guest-vlan command **2-66** dot1x host-mode command **2-67** dot1x initialize command **2-69** dot1x max-req command **2-70** dot1x multiple-hosts command **2-71** dot1x port-control command **2-72** dot1x re-authenticate command **2-74** dot1x re-authentication command **2-75** dot1x reauthentication command **2-76** dot1x system-auth-control command **2-77** dot1x timeout command **2-78** dropping packets, with ACL matches **2-3** DSCP-to-CoS map **2-135** DSCP-to-DSCP-mutation map **2-135** DTP **2-427** DTP flap error detection for **2-82** error recovery timer **2-84** duplex command **2-80** dynamic-access ports configuring **2-422** restrictions **2-423** dynamic auto VLAN membership mode **2-426** dynamic desirable VLAN membership mode **2-426** Dynamic Trunking Protocol See DTP

# **E**

EAP-request/identity frame maximum number to send **2-70** response time before retransmitting **2-78** encapsulation methods **2-440** environment variables, displaying **2-215** errdisable detect cause command **2-82** errdisable recovery command **2-84** error conditions, displaying **2-241** error disable detection **2-82** error-disabled interfaces, displaying **2-248** EtherChannel assigning Ethernet interface to channel group **2-28** creating port-channel logical interface **2-88** debug EtherChannel/PAgP, display **B-8** debug platform-specific events, display **B-27** displaying **2-245** interface information, displaying **2-248** LACP clearing channel-group information **2-37** debug messages, display **B-13** displaying **2-263** modes **2-28** port priority for hot-standby ports **2-107** restricting a protocol **2-32** system priority **2-109** load-distribution methods **2-184** PAgP aggregate-port learner **2-171** clearing channel-group information **2-39** debug messages, display **B-19** displaying **2-310** error detection for **2-82** error recovery timer **2-84** learn method **2-171** modes **2-28** physical-port learner **2-171** priority of interface for transmitted traffic **2-173**

Ethernet controller, internal register display **2-226** Ethernet statistics, collecting **2-193** examples, conventions for **xvi** exit command **2-475** extended discovery of candidate switches **2-47** extended-range VLANs and allowed VLAN list **2-440** and pruning-eligible list **2-440** configuring **2-460** extended system ID for STP **2-371**

## **F**

fan information, displaying **2-237** feedback to Cisco Systems, web **xviii** file name, VTP **2-484** files, deleting **2-60** flash\_init (boot loader) command **A-9** flowcontrol command **2-86** format (boot loader) command **A-10** forwarding packets, with ACL matches **2-3** forwarding results, display **C-5** frame forwarding information, displaying **C-5** fsck (boot loader) command **A-11**

# **G**

global configuration mode **1-2, 1-4**

## **H**

hardware ACL statistics **2-209** help (boot loader) command **A-12** hop-count limit for clusters **2-47** host connection, port configuration **2-425 HSRP** binding HSRP group to cluster **2-55** standby group **2-55**

### **I**

IGMP filters applying **2-100** debug messages, display **B-10** IGMP groups, setting maximum **2-101** IGMP maximum groups, debugging **B-11** IGMP profiles creating **2-102** displaying **2-257** IGMP snooping displaying **2-258, 2-260** enabling **2-104** images See software images Immediate-Leave feature, MVR **2-168** Immediate-Leave processing **2-104** interface command **2-93** interface configuration mode **1-2, 1-4** interface port-channel command **2-88** interface range command **2-90** interface-range macros **2-58** interfaces assigning Ethernet interface to channel group **2-28** configuring **2-80** configuring multiple **2-90** creating port-channel logical **2-88** debug messages, display **B-9** disabling **2-353** displaying the MAC address table **2-279** restarting **2-353** interface speed, configuring **2-407** internal registers, displaying **2-226, 2-230** invalid GBIC error detection for **2-82** error recovery timer **2-84** ip address command **2-98** IP addresses, setting **2-98** IP address matching **2-121**

ip igmp filter command **2-100** ip igmp max-groups command **2-101** ip igmp profile command **2-102** ip igmp snooping command **2-104** IP multicast addresses **2-165** IP phones auto-QoS configuration **2-15** trusting packets sent from **2-158** IP-precedence-to-DSCP map **2-135**

# **J**

jumbo frames. See MTU

# **L**

LACP See EtherChannel lacp port-priority command **2-107** lacp system-priority command **2-109** Layer 2 mode, enabling **2-420** Layer 2 traceroute IP addresses **2-450** MAC addresses **2-447** Layer 3 mode, enabling **2-420** line configuration mode **1-3, 1-6** Link Aggregation Control Protocol See EtherChannel link flap error detection for **2-82** error recovery timer **2-84** load helper (boot loader) command **A-13** load-distribution methods for EtherChannel **2-184** logging file command **2-111** logical interface **2-88** loopback error detection for **2-82** recovery timer **2-84**

loop guard, for spanning tree **2-373, 2-377**

#### **M**

mac access-group command **2-113** MAC access-groups, displaying **2-267** MAC access list configuration mode **2-115** mac access-list extended command **2-115** MAC access lists **2-62** MAC addresses displaying aging time **2-273** all **2-271** dynamic **2-277** Layer 2 multicast entries **2-281** notification settings **2-283** number of addresses in a VLAN **2-275** per interface **2-279** per VLAN **2-287** static **2-285** static and dynamic entries **2-269** dynamic aging time **2-117** deleting **2-38** displaying **2-277** enabling MAC address notification **2-118** matching **2-121** static adding and removing **2-120** displaying **2-285** tables **2-271** MAC address notification, debugging **B-14** mac address-table aging-time **2-113, 2-121** mac-address-table aging-time command **2-117** mac-address-table notification command **2-118** mac-address-table static command **2-120** macros, interface range **2-58, 2-90**

manual audience **xv** purpose of **xv** maps QoS defining **2-135** displaying **2-296** VLAN creating **2-472** defining **2-121** displaying **2-344** match (access-map configuration) command **2-121** match (class-map configuration) command **2-123** maximum transmission unit See MTU mdix auto command **2-125** member switches See clusters memory (boot loader) command **A-14** mkdir (boot loader) command **A-16** mls qos aggregate-policer command **2-129** mls qos command **2-127** mls qos cos command **2-131** mls qos dscp-mutation command **2-133** mls qos map command **2-135** mls qos queue-set output buffers command **2-138** mls qos queue-set output threshold command **2-140** mls qos srr-queue input bandwidth command **2-142** mls qos srr-queue input buffers command **2-144** mls qos-srr-queue input cos-map command **2-146** mls qos srr-queue input dscp-map command **2-148** mls qos srr-queue input priority-queue command **2-150** mls qos srr-queue input threshold command **2-152** mls qos-srr-queue output cos-map command **2-154** mls qos srr-queue output dscp-map command **2-156** mls qos trust command **2-158** mode, MVR **2-165** Mode button, and password recovery **2-197** modes, commands **1-2**

monitor session command **2-160** more (boot loader) command **A-17** MSTP displaying **2-324** interoperability **2-42** link type **2-375** MST region aborting changes **2-381** applying changes **2-381** configuration name **2-381** configuration revision number **2-381** current or pending display **2-381** displaying **2-324** MST configuration mode **2-381** VLANs-to-instance mapping **2-381** path cost **2-383** protocol mode **2-379** restart protocol migration process **2-42** root port loop guard **2-373** preventing from becoming designated **2-373** restricting which can be root **2-373** root guard **2-373** root switch affects of extended system ID **2-371** hello-time **2-386, 2-394** interval between BDPU messages **2-387** interval between hello BPDU messages **2-386, 2-394** max-age **2-387** maximum hop count before discarding BPDU **2-389** port priority for selection of **2-391** primary or secondary **2-394** switch priority **2-393**

MSTP (continued) state changes blocking to forwarding state **2-400** enabling BPDU filtering **2-365, 2-398** enabling BPDU guard **2-367, 2-398** enabling Port Fast **2-398, 2-400** forward-delay time **2-385** length of listening and learning states **2-385** rapid transition to forwarding **2-375** shutting down Port Fast-enabled ports **2-398** state information display **2-323** MTU configuring size **2-445** displaying global setting **2-334** multicast group address, MVR **2-168** multicast groups, MVR **2-166** multicast router learning method **2-104** multicast router ports, configuring **2-104** multicast storm control **2-415** multicast traffic counters **2-254** multicast VLAN, MVR **2-165** multicast VLAN registration See MVR multiple hosts on authorized port **2-67** Multiple Spanning Tree Protocol See MSTP MVR and address aliasing **2-166** configuring **2-165** configuring interfaces **2-168** debug messages, display **B-17** displaying **2-304** displaying interface information **2-306** members, displaying **2-308** mvr (global configuration) command **2-165** mvr (interface configuration) command **2-168** mvr vlan group command **2-169**

# **N**

native VLANs **2-440** nonegotiate DTP messaging **2-428** speed **2-407** non-IP protocols denying **2-62** forwarding **2-175** non-IP traffic access lists **2-115** non-IP traffic forwarding denying **2-62** permitting **2-175** normal-range VLANs **2-460, 2-466** note, description **xvi** no vlan command **2-460, 2-470**

# **P**

PAgP See EtherChannel pagp learn-method command **2-171** pagp port-priority command **2-173** password, VTP **2-484, 2-488** password-recovery mechanism, enabling and disabling **2-197** permit command **2-175** per-VLAN spanning-tree plus See STP physical-port learner **2-171** PIM-DVMRP, as multicast router learning method **2-104** police aggregate command **2-180** police command **2-178** policed-DSCP map **2-135** policy-map command **2-182**

policy maps applying to an interface **2-199, 2-204** creating **2-182** displaying **2-312** policers displaying **2-290** for a single class **2-178** for multiple classes **2-129, 2-180** policed-DSCP map **2-135** traffic classification defining the class **2-33** defining trust states **2-453** setting DSCP or IP precedence values **2-202** Port Aggregation Protocol See EtherChannel port-based authentication AAA method list **2-1** debug messages, display **B-6** enabling 802.1X globally **2-77** per interface **2-72** guest VLAN **2-66** host modes **2-67** initialize an interface **2-69** manual control of authorization state **2-72** multiple hosts on authorized port **2-67** periodic re-authentication enabling **2-76** time between attempts **2-78** quiet period between failed authentication exchanges **2-78** re-authenticating 802.1X-enabled ports **2-74** resetting configurable 802.1X parameters **2-65** statistics and status display **2-232** switch-to-authentication server retransmission time **2-78** switch-to-client frame-retransmission number **2-70** switch-to-client retransmission time **2-78**

port-channel load-balance command **2-184** Port Fast, for spanning tree **2-400** port ranges, defining **2-58** ports, debugging **B-59** ports, protected **2-438** port security aging **2-434** debug messages, display **B-61** enabling **2-430** violation error recovery **2-84** port trust states for QoS **2-158** port types, MVR **2-168** power information, displaying **2-237** priority value, stack member **2-331, 2-417** privileged EXEC mode **1-2, 1-3** protected ports, displaying **2-252** pruning VLANs **2-440** VTP displaying interface information **2-248** enabling **2-484, 2-488** pruning-eligible VLAN list **2-442** publications for products, technologies, and network solutions **xix** PVST+ See STP

# **Q**

QoS auto-QoS configuring **2-15** debug messages, display **B-2** displaying **2-212** class maps creating **2-35** defining the match criteria **2-123** displaying **2-217** defining the CoS value for an incoming packet **2-131** QoS (continued) displaying configuration information **2-212, 2-289** DSCP trusted ports applying DSCP-to-DSCP-mutation map to **2-133** defining DSCP-to-DSCP-mutation map **2-135** egress queues allocating buffers **2-138** defining the CoS output queue threshold map **2-154** defining the DSCP output queue threshold map **2-156** displaying buffer allocations **2-293** displaying CoS output queue threshold map **2-296** displaying DSCP output queue threshold map **2-296** displaying queueing strategy **2-293** displaying queue-set settings **2-299** enabling bandwidth shaping and scheduling **2-411** enabling bandwidth sharing and scheduling **2-413** limiting the maximum output on a port **2-409** mapping a port to a queue-set **2-186** mapping CoS values to a queue and threshold **2-154** mapping DSCP values to a queue and threshold **2-156** setting maximum and reserved memory allocations **2-140** setting WTD thresholds **2-140** enabling **2-127** ingress queues allocating buffers **2-144** assigning SRR scheduling weights **2-142** defining the CoS input queue threshold map **2-146** defining the DSCP input queue threshold map **2-148** displaying buffer allocations **2-293** displaying CoS input queue threshold map **2-296** displaying DSCP input queue threshold map **2-296** displaying queueing strategy **2-293** displaying settings for **2-291** enabling the priority queue **2-150** mapping CoS values to a queue and threshold **2-146** mapping DSCP values to a queue and threshold **2-148** setting WTD thresholds **2-152**

QoS (continued) maps defining **2-135, 2-146, 2-148, 2-154, 2-156** displaying **2-296** policy maps applying an aggregate policer **2-180** applying to an interface **2-199, 2-204** creating **2-182** defining policers **2-129, 2-178** displaying policers **2-290** displaying policy maps **2-312** policed-DSCP map **2-135** setting DSCP or IP precedence values **2-202** traffic classifications **2-33** trust states **2-453** port trust states **2-158** statistics in-profile and out-of-profile packets **2-293** packets enqueued or dropped **2-293** sent and received CoS values **2-293** sent and received DSCP values **2-293** trusted boundary for IP phones **2-158** quality of service See QoS querytime, MVR **2-165** queue-set command **2-186**

# **R**

rapid per-VLAN spanning-tree plus See STP rapid PVST+ See STP rcommand command **2-187** re-authenticating 802.1X-enabled ports **2-74** re-authentication periodic **2-76** time between attempts **2-78** receiver ports, MVR **2-168**

receiving flow-control packets **2-86** recovery mechanism causes **2-84** display **2-239, 2-243** timer interval **2-84** redundancy for cluster switches **2-55** reload command **2-189** remote command command **2-190** remote-span command **2-191** Remote Switched Port Analyzer See RSPAN rename (boot loader) command **A-18** reset (boot loader) command **A-19** reset command **2-475** resource templates, displaying **2-319** rmdir (boot loader) command **A-20** rmon collection stats command **2-193** root guard, for spanning tree **2-373** routed ports IP addresses on **2-99** number supported **2-99** RSPAN configuring **2-160** displaying **2-301** filter RSPAN traffic **2-160** remote-span command **2-191** sessions add interfaces to **2-160** displaying **2-301** start new **2-160**

## **S**

SDM mismatch mode **2-195, 2-332** sdm prefer command **2-194** secure ports, limitations **2-431** sending flow-control packets **2-86** service password-recovery command **2-197** service-policy command **2-199**

**Catalyst 3750 Switch Command Reference**

session command **2-201** set (boot loader) command **A-21** set command **2-202** setup command **2-204** setup express command **2-207** show access-lists command **2-209** show auto qos command **2-212** show boot command **2-215** show changes command **2-475** show class-map command **2-217** show cluster candidates command **2-220** show cluster command **2-218** show cluster members command **2-222** show controllers cpu-interface command **2-224** show controllers ethernet-controller command **2-226** show controllers tcam command **2-230** show current command **2-475** show dot1x command **2-232** show dtp **2-235** show env command **2-237** show errdisable detect command **2-239** show errdisable flap-values command **2-241** show errdisable recovery command **2-243** show etherchannel command **2-245** show interfaces command **2-248** show interfaces counters command **2-254** show ip igmp profile command **2-257** show ip igmp snooping command **2-258** show ip igmp snooping mrouter command **2-260** show ip igmp snooping multicast command **2-261** show lacp command **2-263** show mac access-group command **2-267** show mac-address-table address command **2-271** show mac-address-table aging time command **2-273** show mac-address-table command **2-269** show mac-address-table count command **2-275** show mac-address-table dynamic command **2-277** show mac-address-table interface command **2-279** show mac address-table multicast command **2-281**

show mac-address-table notification command **2-283** show mac-address-table static command **2-285** show mac-address-table vlan command **2-287** show mls qos aggregate-policer command **2-290** show mls qos command **2-289** show mls qos input-queue command **2-291** show mls qos interface command **2-293** show mls qos maps command **2-296** show mls qos queue-set command **2-299** show monitor command **2-301** show mvr command **2-304** show mvr interface command **2-306** show mvr members command **2-308** show pagp command **2-310** show platform acl command **C-2** show platform configuration command **C-3** show platform etherchannel command **C-4** show platform forward command **C-5** show platform igmp snooping command **C-7** show platform ipc trace command **C-12** show platform ip multicast command **C-9** show platform ip unicast command **C-10** show platform layer4op command **C-13** show platform mac-address-table command **C-14** show platform messaging command **C-15** show platform monitor command **C-16** show platform mvr table command **C-17** show platform pm command **C-18** show platform port-asic command **C-19** show platform port-security command **C-24** show platform qos command **C-25** show platform resource-manager command **C-26** show platform snmp counters command **C-28** show platform spanning-tree command **C-29** show platform stack-manager command **C-31** show platform stp-instance command **C-30** show platform tb command **C-33** show platform tcam command **C-35** show platform vlan command **C-38**

**Catalyst 3750 Switch Command Reference**

show policy-map command **2-312** show port security command **2-314** show proposed command **2-475** show running-config vlan command **2-317** show sdm prefer command **2-319** show setup express command **2-322** show spanning-tree command **2-323** show storm-control command **2-329** show switch command **2-331** show system mtu command **2-334** show trust command **2-453** show udld command **2-335** show version command **2-338** show vlan access-map command **2-344** show vlan command **2-340** show vlan command, fields **2-341** show vlan filter command **2-345** show vmps command **2-346** show vtp command **2-349** shutdown command **2-353** shutdown vlan command **2-354** SNMP host, specifying **2-358** SNMP informs, enabling the sending of **2-355** snmp-server enable traps command **2-355** snmp-server host command **2-358** snmp trap mac-notification command **2-362** SNMP traps enabling MAC address notification trap **2-362** enabling the MAC address notification feature **2-118** enabling the sending of **2-355** software images copying **2-5** deleting **2-60** downloading **2-7** upgrading **2-5, 2-7** uploading **2-13** software version, displaying **2-338** source ports, MVR **2-168**

# SPAN configuring **2-160** debug messages, display **B-16** displaying **2-301** filter SPAN traffic **2-160** sessions add interfaces to **2-160** displaying **2-301** start new **2-160** spanning-tree backbonefast command **2-364** spanning-tree bpdufilter command **2-365** spanning-tree bpduguard command **2-367** spanning-tree cost command **2-369** spanning-tree extend system-id command **2-371** spanning-tree guard command **2-373** spanning-tree link-type command **2-375** spanning-tree loopguard default command **2-377** spanning-tree mode command **2-379** spanning-tree mst configuration command **2-381** spanning-tree mst cost command **2-383** spanning-tree mst forward-time command **2-385** spanning-tree mst hello-time command **2-386** spanning-tree mst max-age command **2-387** spanning-tree mst max-hops command **2-389** spanning-tree mst port-priority command **2-391** spanning-tree mst priority command **2-393** spanning-tree mst root command **2-394** spanning-tree portfast (global configuration) command **2-398** spanning-tree portfast (interface configuration) command **2-400** spanning-tree port-priority command **2-396** Spanning Tree Protocol See STP spanning-tree uplinkfast command **2-402** spanning-tree vlan command **2-404** speed command **2-407** srr-queue bandwidth limit command **2-409** srr-queue bandwidth shape command **2-411**

srr-queue bandwidth share command **2-413** stack member access **2-201** number **2-331, 2-418** priority value **2-417** reloading **2-189** stacks, switch reloading **2-189** stack member access **2-201** stack member number **2-331, 2-418** stack member priority value **2-331, 2-417** static-access ports, configuring **2-422** statistics, Ethernet group **2-193** sticky learning, enabling **2-430** storm-control command **2-415 STP** BackboneFast **2-364** counters, clearing **2-41** debug messages, display BackboneFast events **B-65** MSTP **B-68** optimized BPDUs handling **B-67** spanning-tree activity **B-63** switch shim **B-70** transmitted and received BPDUs **B-66** UplinkFast **B-72** detection of indirect link failures **2-364** extended system ID **2-371** path cost **2-369** protocol modes **2-379** root port accelerating choice of new **2-402** loop guard **2-373** preventing from becoming designated **2-373** restricting which can be root **2-373** root guard **2-373** UplinkFast **2-402**

STP (continued) root switch affects of extended system ID **2-371, 2-405** hello-time **2-404** interval between BDPU messages **2-404** interval between hello BPDU messages **2-404** max-age **2-404** port priority for selection of **2-396** primary or secondary **2-404** switch priority **2-404** state changes blocking to forwarding state **2-400** enabling BPDU filtering **2-365, 2-398** enabling BPDU guard **2-367, 2-398** enabling Port Fast **2-398, 2-400** enabling timer to recover from error state **2-84** forward-delay time **2-404** length of listening and learning states **2-404** shutting down Port Fast-enabled ports **2-398** state information display **2-323** VLAN options **2-393, 2-404** SVIs creating **2-93** Switched Port Analyzer See SPAN switching characteristics modifying **2-420, 2-428** returning to interfaces **2-420, 2-428** switchport access command **2-422** switchport block command **2-424** switchport command **2-420** switchport host command **2-425** switchport mode command **2-426** switchport nonegotiate command **2-428** switchport port-security aging command **2-434** switchport port-security command **2-430** switchport priority extend command **2-436** switchport protected command **2-438** switchports, displaying **2-248**

switchport trunk command **2-440** switchport voice vlan command **2-443** switch priority command **2-417** switch renumber command **2-418** system message logging, save message to Flash **2-111** system mtu command **2-445** system resource templates **2-194**

# **T**

TAC toll-free telephone numbers **xix** website **xviii** tar files, creating, listing, and extracting **2-10** technical assistance case priority definitions **xix** opening a case **xix** TAC website **xviii** toll-free telephone numbers **xix** Telnetting to cluster switches **2-187** temperature information, displaying **2-237** templates, system resources **2-194** traceroute mac command **2-447** traceroute mac ip command **2-450** trunking, VLAN mode **2-426** trunk mode **2-426** trunk ports **2-426** trunks, to non-DTP device **2-427** trusted boundary for QoS **2-158** trusted port states for QoS **2-158** type (boot loader) command **A-24**

### **U**

#### UDLD

aggressive mode **2-455, 2-457** debug messages, display **B-80** enable globally **2-455**

UDLD (continued) enable per interface **2-457** error recovery timer **2-84** message timer **2-455** normal mode **2-455, 2-457** reset a shutdown interface **2-459** status **2-335** udld (global configuration) command **2-455** udld (interface configuration) command **2-457** udld reset command **2-459** unicast storm control **2-415** unicast traffic counters **2-254** UniDirectional Link Detection See UDLD unknown multicast traffic, preventing **2-424** unknown unicast traffic, preventing **2-424** unset (boot loader) command **A-25** upgrading, software images **2-5, 2-7** UplinkFast, for STP **2-402** user EXEC mode **1-2, 1-3**

## **V**

version (boot loader) command **A-27** version mismatch mode **2-332** vlan (global configuration) command **2-460** vlan (VLAN configuration) command **2-466** vlan access-map command **2-472** VLAN access map configuration mode **2-472** VLAN access maps actions **2-3** displaying **2-344** VLAN configuration rules **2-464, 2-468** saving **2-460, 2-470**

VLAN configuration mode commands VLAN **2-466** VTP **2-488** description **1-5** entering **2-474** summary **1-3** vlan database command **2-474** vlan filter command **2-477** VLAN filters, displaying **2-345** VLAN ID range **2-460, 2-466** VLAN maps applying **2-477** creating **2-472** defining **2-121** displaying **2-344** VLAN Query Protocol See VQP VLANs adding **2-460** configuring **2-460, 2-466** debug messages, display ISL **B-76** VLAN IOS file system error tests **B-75** VLAN manager activity **B-73** VTP **B-78** displaying configurations **2-317, 2-340** extended-range **2-460** MAC addresses displaying **2-287** number of **2-275** media types **2-463, 2-468** normal-range **2-460, 2-466** restarting **2-354** saving the configuration **2-460** shutting down **2-354** SNMP traps for VTP **2-356, 2-359** suspending **2-354** variables **2-466**

VLAN Trunking Protocol See VTP VM mode **2-332** VMPS configuring servers **2-482** displaying **2-346** error recovery timer **2-84** reconfirming dynamic VLAN assignments **2-479** vmps reconfirm (global configuration) command **2-480** vmps reconfirm (privileged EXEC) command **2-479** vmps retry command **2-481** vmps server command **2-482** voice VLAN configuring **2-443** setting port priority **2-436** VQP and dynamic-access ports **2-423** clearing client statistics **2-43** displaying information **2-346** per-server retry count **2-481** reconfirmation interval **2-480** reconfirming dynamic VLAN assignments **2-479** VTP changing characteristics **2-484** clearing pruning counters **2-44** configuring domain name **2-484, 2-488** file name **2-484** mode **2-484, 2-488** password **2-484, 2-488** counters display fields **2-350** displaying information **2-349** enabling pruning **2-484, 2-488** version 2 **2-484, 2-488** mode **2-484, 2-488** pruning **2-484, 2-488** saving the configuration **2-460, 2-470** statistics **2-349**

VTP (continued) status **2-349** status display fields **2-351** vtp (global configuration) command **2-484** vtp (VLAN configuration) command **2-488**

 $\mathbf{r}$ 

**Index**

П

 $\overline{\phantom{a}}$